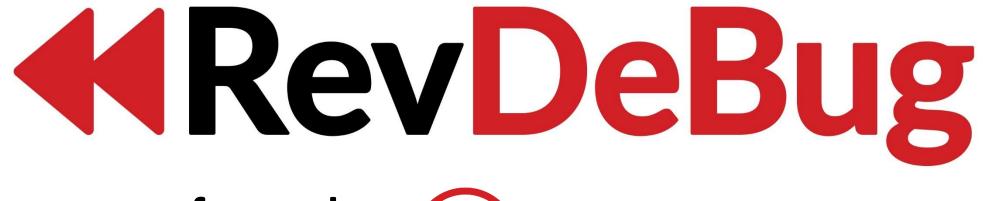

formerly — TimeMachine

for NET

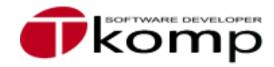

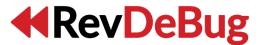

#### **About T Komp:**

- 20 years of experience in creating software for large companies
- 200 clients and around 230.000 users
- 50 people
- More than 1.7 million lines of code
- Around 2k issues reported yearly

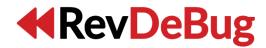

#### 6 stages of debugging

- That can't happened.
- That doesn't happen on my machine.
- That shouldn't happen.
- Why does that happen?
- Oh, I see.
- How did that ever work?!

# 44 Rev De Bug

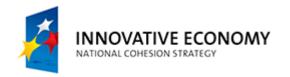

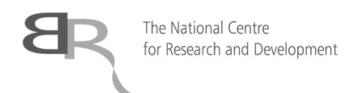

Grants for innovation

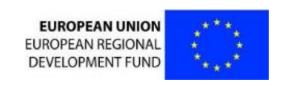

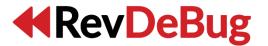

# Reverse debugging?

Ability to stop after an error have occurred and go back into the history of execution to find the root cause of the error.

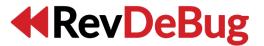

## RevDeBug solves the following problems:

- Eliminating bugs takes too long
- Limited access to required tools
- Learning how the existing code works may be hard and time-consuming (especially with no documentation)

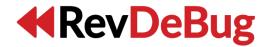

#### Demo #1

- Recording an app runtime
- Basics of movement through the recording
- Using call stack to move around
- Viewing recorded variables' values

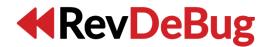

#### Demo #2

- Using scope stack to move around
- Inspecting loops
- Variables' values history
- Jumping forward and backwards

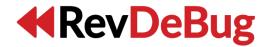

#### Demo#3

- Inspecting recording of multi-threaded app
- Looking up executions
- Looking up usages

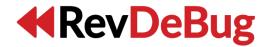

#### Demo #4

- Inspecting a web app
- Inspecting web app's Request object

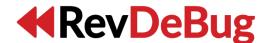

### More info about RevDeBug:

- Integrates with Microsoft Visual Studio 2013/2015 (starting from Community editions)
- Works with Microsoft .NET, versions from 2.0 to 4.6
- Supports projects in C# and VB.NET (desktop apps, web apps, libraries)
- Recording up to 1 GB
- Recording without Visual Studio managed with configuration file
- Preview of recording in Visual Studio for one assembly only

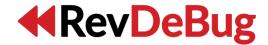

#### RevDeBug plans and development

- RevDeBug for Visual Studio (support for .NET Core)
- RevDeBug Server
- RevDeBug Logger

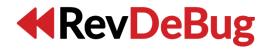

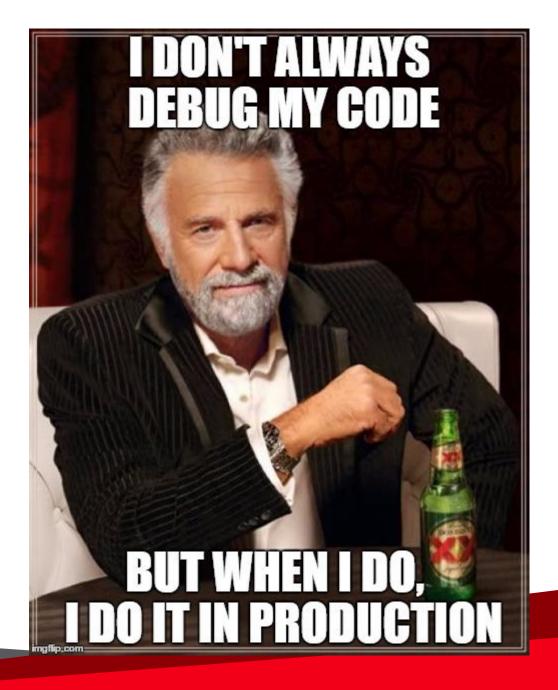

# **44**RevDeBug

# Thank you for your attention

Adam Kruszewski < adam@revdebug.com >